## SAP ABAP table TPOTA AIR BOOK OUTPUT OPERATIN {The operating airline of the flight if it is a codeshare fl}

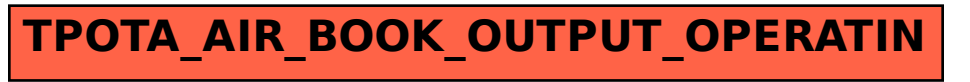